# **NDK\_DIFF**

*Last Modified on 07/07/2016 10:18 am CDT*

- C/C++
- .Net

```
int __stdcall NDK_DIFF(double * X,
```
**size\_t N, size\_t S, size\_t D )**

Returns an array of cells for the differenced time series (i.e.  $(1-L^sS)^nD$ ).

# **Returns**

status code of the operation

## **Return values**

**NDK\_SUCCESS** Operation successful **NDK\_FAILED** Operation unsuccessful. See **Macros** for full list.

## **Parameters**

[in,out]**X**is the univariate time series data (a one dimensional array).

- [in] **N**is the number of observations in X.
- [in] **S**is the lag order (e.g. k=0 (no lag), k=1 (1st lag), etc.).
- $[in]$  **D**is the number of repeated differencing (e.g. d=0 (none), d=1 (difference once), 2= (difference twice), etc.).

## **Remarks**

- 1. The time series are homogeneous or equally spaced.
- 2. The two time series have an identical number of observations and time order, or the second series contains a single value.
- 3. In the case where the two time series are identically sized, the second series is subtracted from the first point-by-point:  $\left| \right| \left| z \right| = \left| \left| x \right| - \left| y \right| \right| \right| \$  Where:
	- $\circ$  \( \left[z\_t\right]\) is the difference time series.
	- $\circ$  \(\left[x\_t\right]\) is the first time series.
	- $\circ$  \(\left[y\_t\right]\) is the second time series.
- 4. In the case where the second time series is passed as a single value (\(\alpha\)), this constant is subtracted from all points in the first time series: \[ \left[z\_t\right] =\left[x\_t\right] -\lef t[\alpha\right] \] Where:
	- $\circ$  \(\left[z\_t\right]\) is the difference time series.
	- $\circ$  \(\left[x\_t\right]\) is the first time series.
	- o \(\alpha\) is a constant value.

5. The returned array has the same size and time order as the f irst input time series.

#### **Requirements**

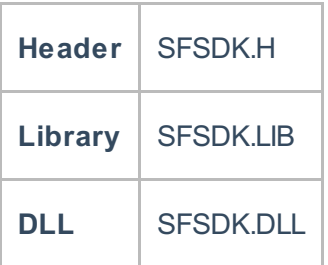

## **Examples**

**int NDK\_DIFF(double[] data, UIntPtr nSize, UIntPtr nLag, UIntPtr nDifference )**

**Namespace:** NumXLAPI **Class:** SFSDK **Scope:** Public **Lifetime:** Static

Returns an array of cells for the differenced time series (i.e. (1-L^S)^D).

#### **Returns**

status code of the operation

# **Return values**

**NDK SUCCESS** Operation successful **NDK FAILED** Operation unsuccessful. See **Macros** for full list.

### **Parameters**

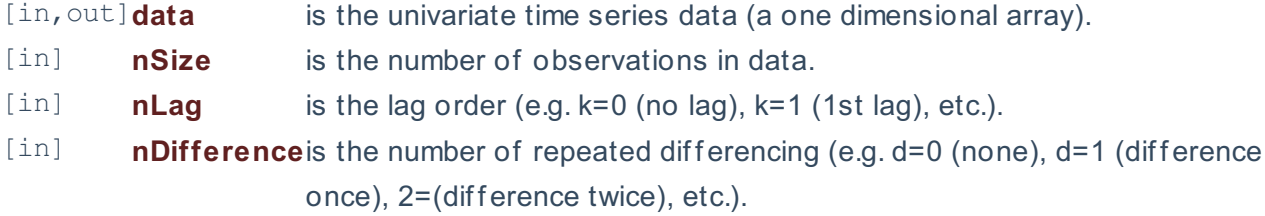

### **Remarks**

- 1. The time series are homogeneous or equally spaced.
- 2. The two time series have an identical number of observations and time order, or the second

series contains a single value.

- 3. In the case where the two time series are identically sized, the second series is subtracted from the first point-by-point: \[ \left[z\_t\right] = \left[x\_t\right] - \left[y\_t\right] \] Where:
	- $\circ$  \( \left[z\_t\right]\) is the difference time series.
	- $\circ$  \(\left[x\_t\right]\) is the first time series.
	- $\circ$  \(\left[y t\right]\) is the second time series.
- 4. In the case where the second time series is passed as a single value (\(\alpha\)), this constant is subtracted from all points in the first time series:  $\iint \left| \frac{z}{x} \right| = \left| \frac{z}{x} \right|$  + \right] -\lef t[\alpha\right] \] Where:
	- $\circ$  \(\left[z\_t\right]\) is the difference time series.
	- $\circ$  \(\left[x\_t\right]\) is the first time series.
	- o \(\alpha\) is a constant value.
- 5. The returned array has the same size and time order as the f irst input time series.

# **Exceptions**

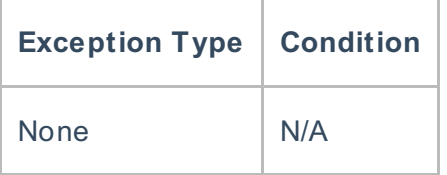

# **Requirements**

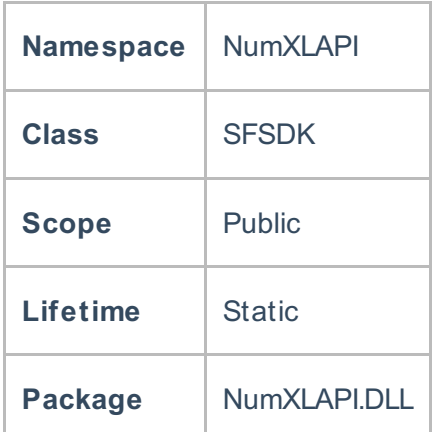

## **Examples**

#### **References**

Hamilton, J .D.; Time Series Analysis , Princeton University Press (1994), ISBN 0-691-04289-6 Tsay, Ruey S.; Analysis of Financial Time Series John Wiley & SONS. (2005), ISBN 0-471-690740